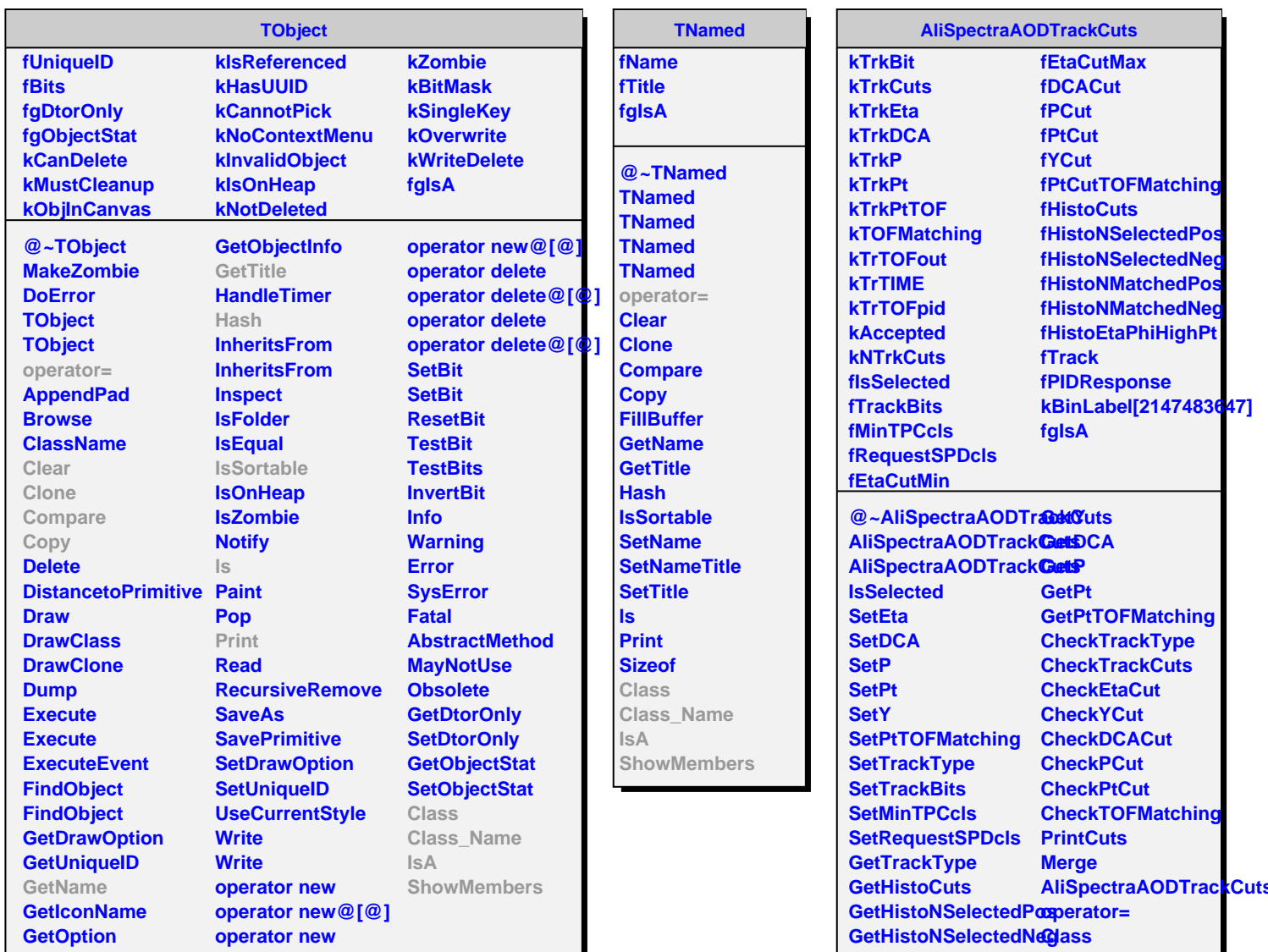

**GetHistoNMatchedPos Class\_Name**

**GetHistoEtaPhiHighP\$howMembers** 

**GetHistoNMatchedNdgA** 

**GetEtaMin GetEtaMax**